#### Министерство науки и высшего образования Российской Федерации

федеральное государственное бюджетное образовательное учреждение высшего образования

#### **«Санкт-Петербургский государственный университет промышленных технологий и дизайна» ВЫСШАЯ ШКОЛА ТЕХНОЛОГИИ И ЭНЕРГЕТИКИ**

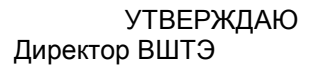

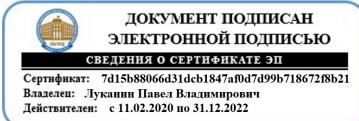

# **РАБОЧАЯ ПРОГРАММА ДИСЦИПЛИНЫ**

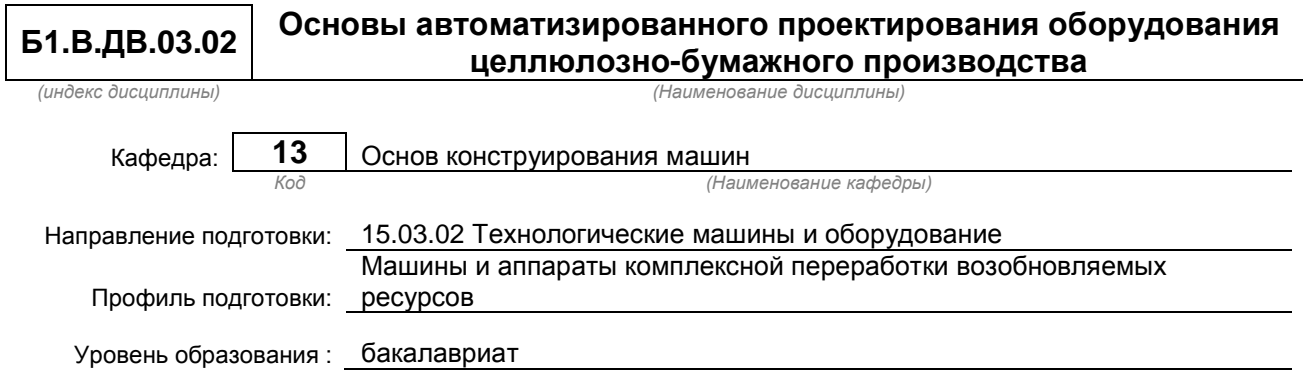

#### **План учебного процесса**

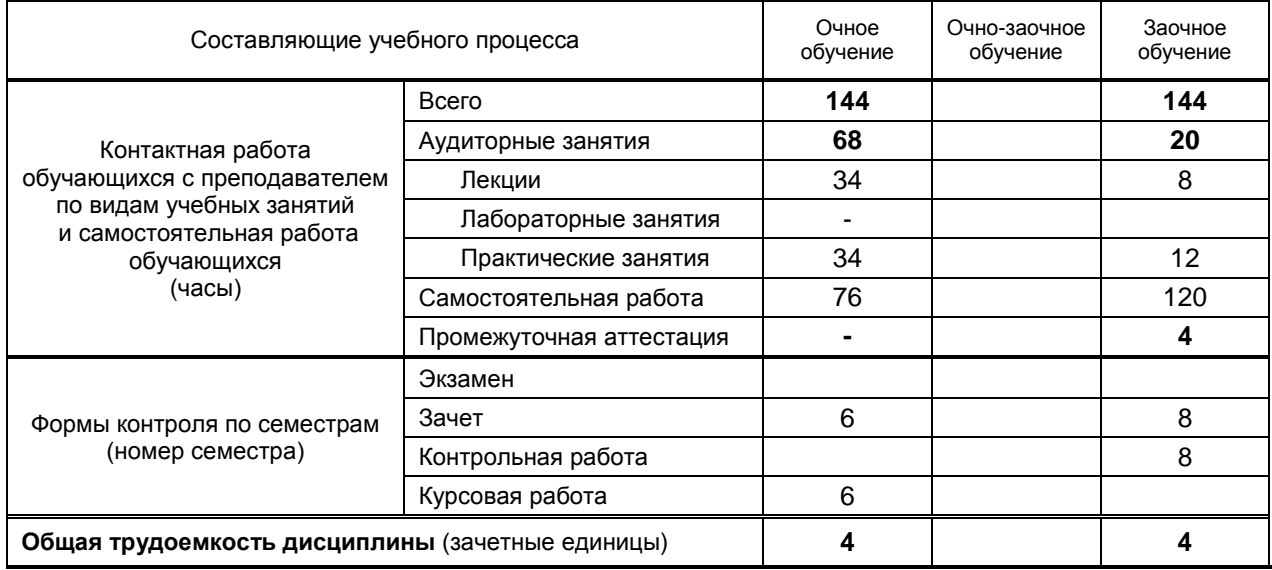

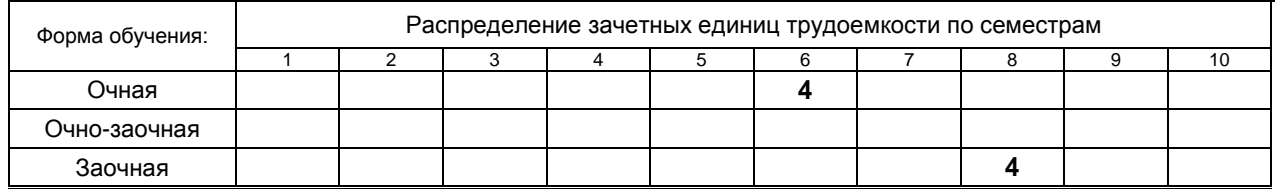

Рабочая программа дисциплины составлена в соответствии с федеральным государственным образовательным стандартом высшего образования по направлению подготовки 15.03.02 Технологические машины и оборудование

> На основании учебных планов № b150302-12\_20 z150302-12\_20

Кафедра-разработчик: Основ конструирования машин

Заведующий кафедрой: Варганов В.О.

# **СОГЛАСОВАНИЕ:**

Выпускающая кафедра: Машин автоматизированных систем

Заведующий кафедрой: Александров А.В.

Методический отдел: Смирнова В.Г.

# 1. ВВЕДЕНИЕ К РАБОЧЕЙ ПРОГРАММЕ ДИСЦИПЛИНЫ

#### 1.1. Место преподаваемой дисциплины в структуре образовательной программы

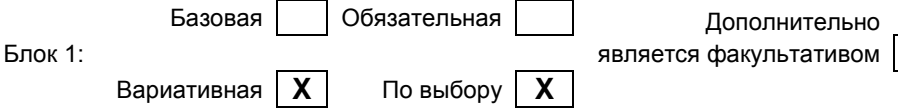

#### 1.2. Цель дисциплины

Сформировать компетенции обучающегося в области автоматизированного проектирования технологических машин и оборудования отрасли, ИЗУЧИТЬ ОСНОВЫ твердотельного моделирования деталей и сборок.

#### 1.3. Задачи дисциплины

- Рассмотреть возможности современных пакетов автоматизированного проектирования;
- $\bullet$ Раскрыть принципы твердотельного моделирования деталей машин и узлов-сборок;
- $\bullet$ Продемонстрировать особенности применения систем автоматизированного проектирования в рамках электронного документооборота технической документации.

#### 1.4. Перечень планируемых результатов обучения по дисциплине, соотнесенных с планируемыми результатами освоения образовательной программы

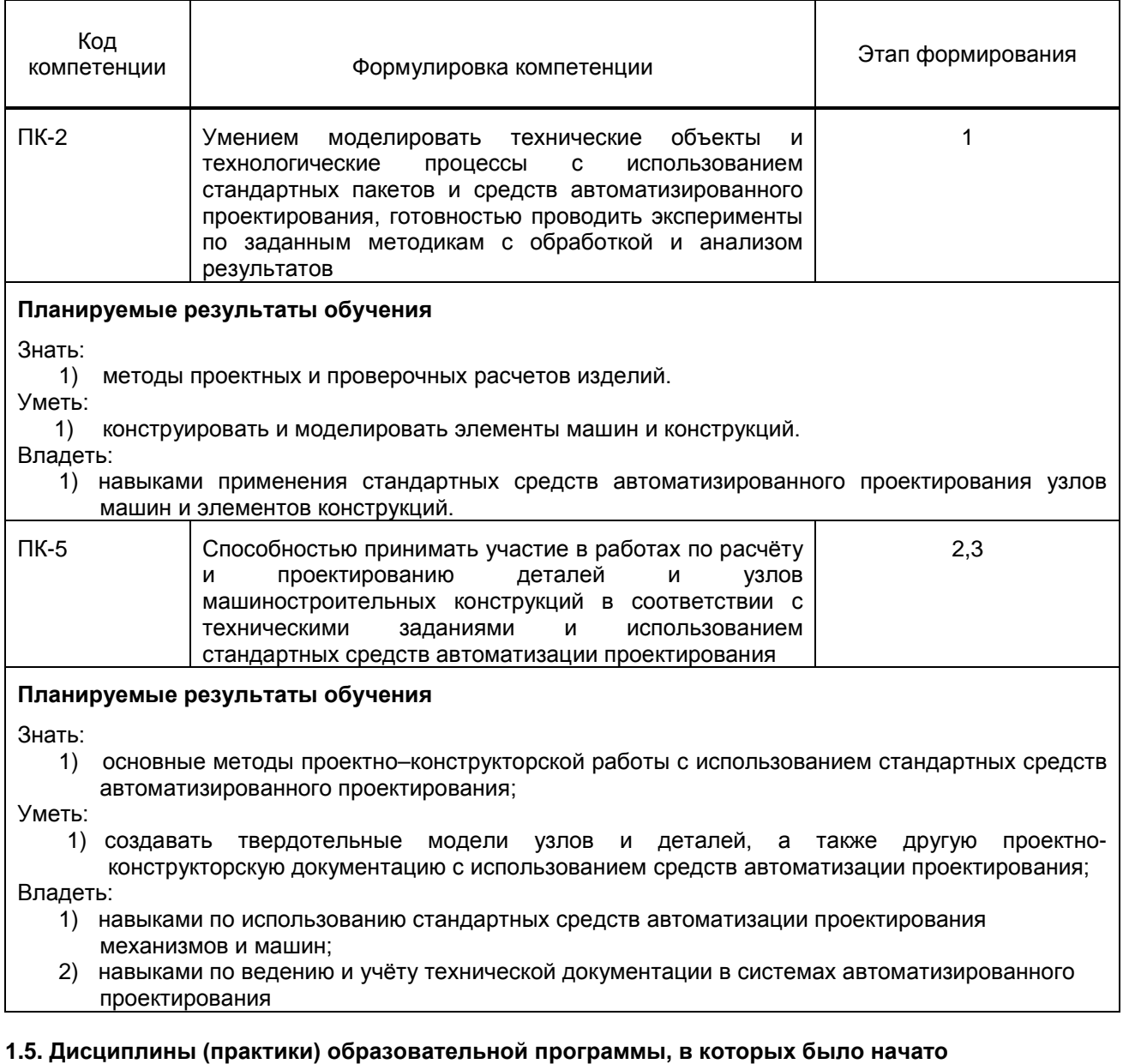

#### формирование компетенций, указанных в п.1.4:

Основы проектирования (ПК-5);

- Теоретическая механика (ПК-5);
- Инженерная графика (ПК-5);
- Техническая механика (ПК-5):
- Теория машин и механизмов (ПК-5);
- Механика жидкости и газа (ПК-5);
- Современные методы расчета технологических машин и оборудования (ПК-5);
- Производственная практика (практика по получению профессиональных умений и опыта профессиональной деятельности) (ПК-5);
- Учебная практика (практика по получению первичных профессиональных умений и навыков, в том числе первичных умений и навыков научно-исследовательской деятельности) (ПК-2)

# **2. СОДЕРЖАНИЕ ДИСЦИПЛИНЫ**

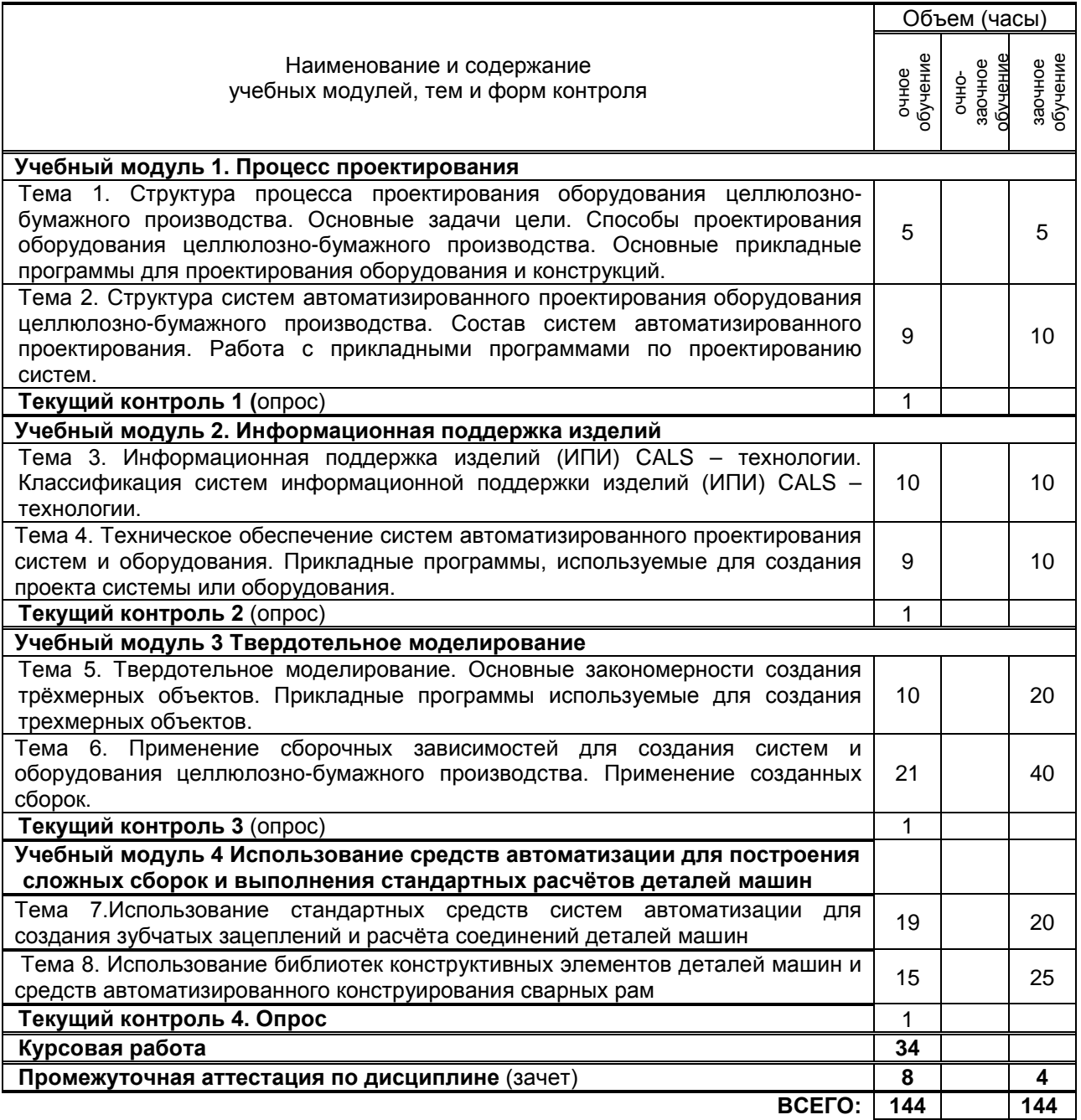

# **3. ТЕМАТИЧЕСКИЙ ПЛАН**

### **3.1. Лекции**

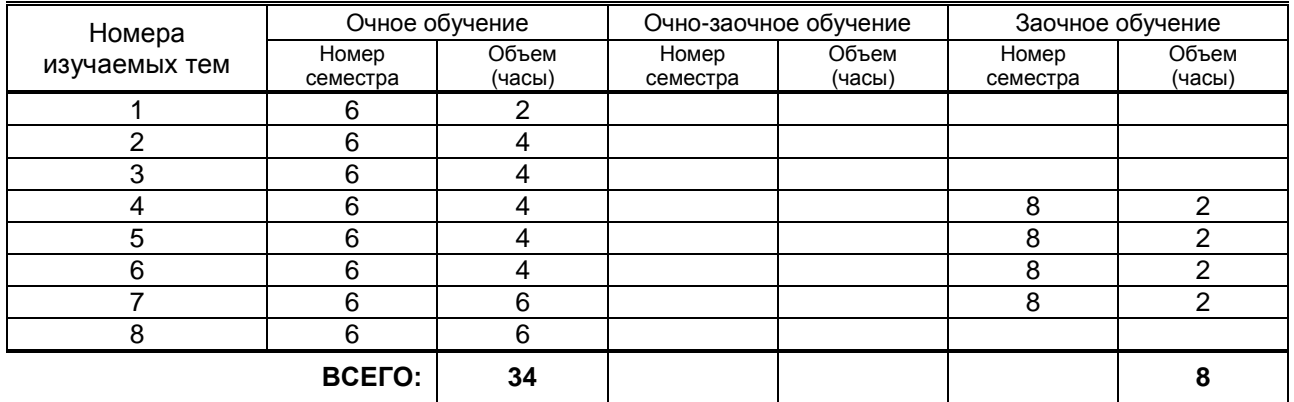

#### **3.2. Практические и семинарские занятия**

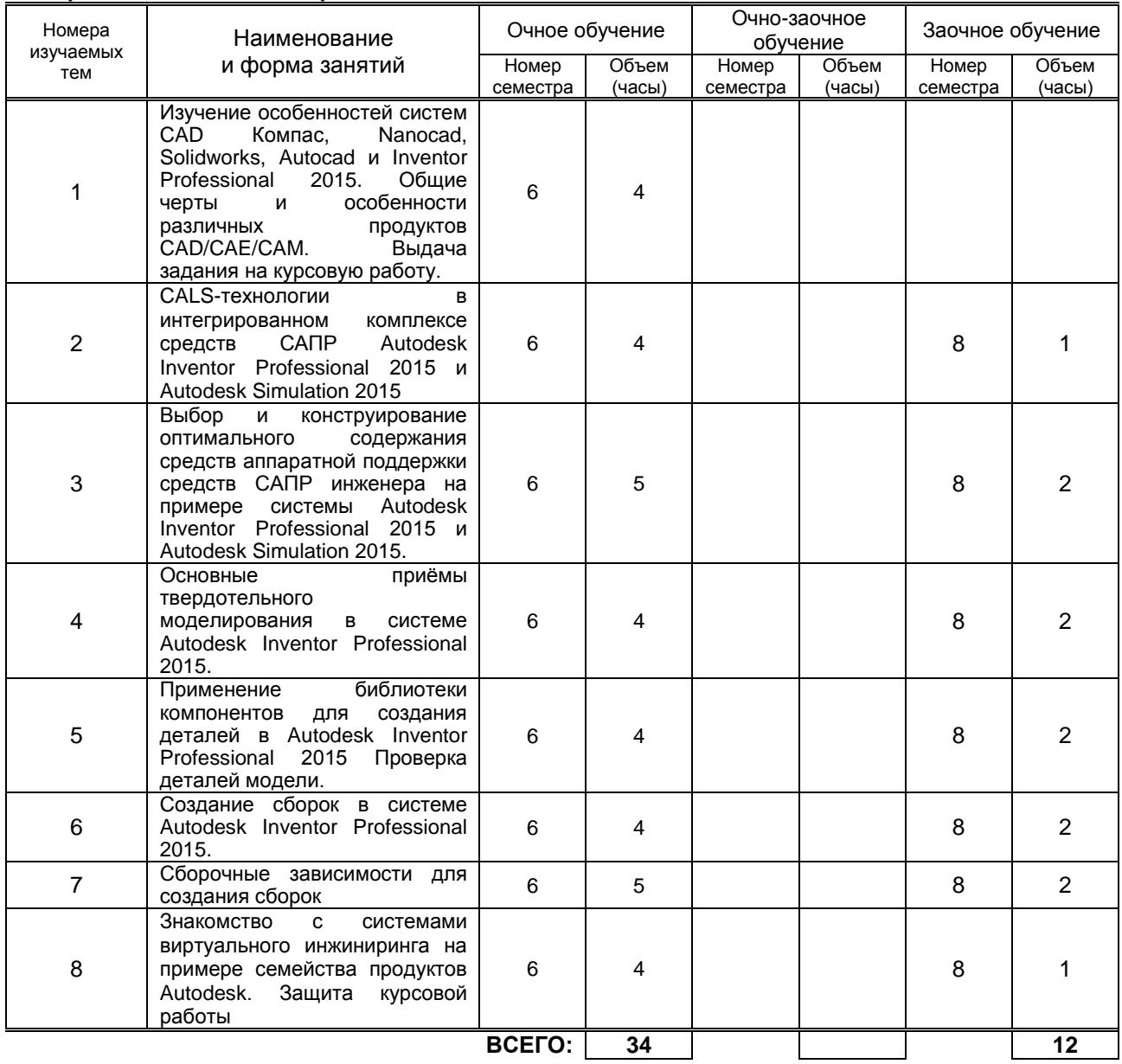

#### **3.3. Лабораторные занятия**

Не предусмотрено

# **4. КУРСОВОЕ ПРОЕКТИРОВАНИЕ**

#### **4.1. Цели и задачи курсовой работы**

Курсовое проектирование является важным этапом изучения дисциплины. Оно знакомит студентов с методологией твердотельного автоматизированного проектирования, объединяет, углубляет и закрепляет знания, полученные при изучении данной дисциплины, прививает практику использования САПР при решении инженерных задач, самостоятельность и инициативу; способствует приобретению навыков в работе c системами инженерного анализа и интерпретации результатов расчётов методом динамического моделирования и МКЭ; приближает к пониманию своих задач в будущей производственной деятельности; развивает практику выполнения поиска оптимального конструктивного решения на основе нескольких критериев.

#### **4.2. Тематика курсовой работы**

Темой курсовой работы по основам автоматизированного проектирования является реализация твердотельной модели сборки - муфты, одно и многоступенчатой зубчатой передачи, различных технологических механизмов: съёмники подшипников, буксы, промежуточные валы с опорами и т.д. Курсовая работа выполняется как продолжение курсового проекта по дисциплине "Основы проектирования". Работа включает создание твердотельной модели, изучаемого механизма или сборки.

#### **4.3. Требования к выполнению и представлению результатов курсовой работы**

Работа выполняется индивидуально, с использованием средств автоматизированного проектирования.

Результаты представляются в виде пояснительной записки, объемом 1-2 п.л., содержащей следующие обязательные элементы:

- 1) Описание моделируемого узла;
- 2) Подробное описание (маршрут построения) наиболее сложных деталей моделируемого узла;
- 3) Подробное описание, использованных средств автоматизации создания типовых деталей и последовательности использования пользовательских библиотек;
- 4) Описание, наложенных при создании твердотельной модели узла сборочных зависимостей.

# **5. ТЕКУЩИЙ КОНТРОЛЬ УСПЕВАЕМОСТИ ОБУЧАЮЩЕГОСЯ**

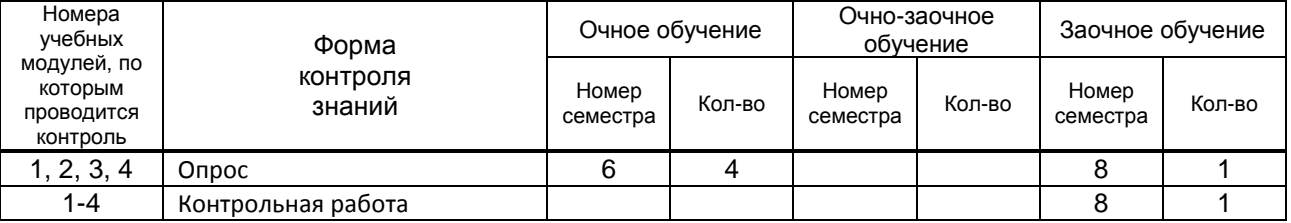

# **6. САМОСТОЯТЕЛЬНАЯ РАБОТА ОБУЧАЮЩЕГОСЯ**

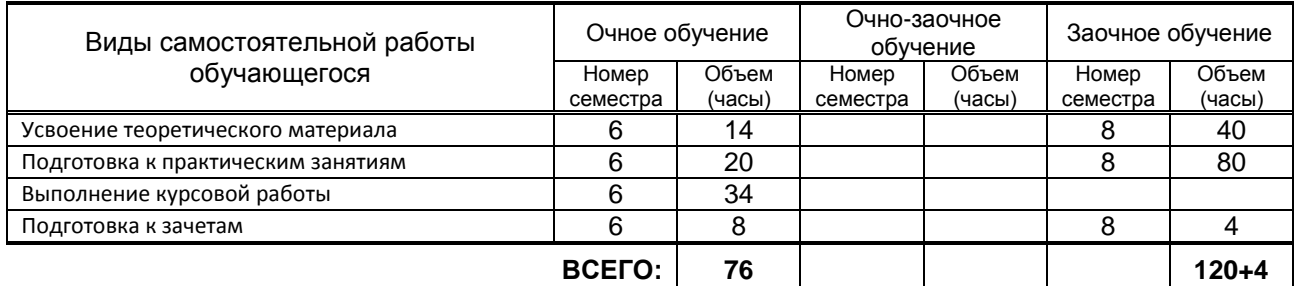

## **7. ОБРАЗОВАТЕЛЬНЫЕ ТЕХНОЛОГИИ**

#### **7.1. Характеристика видов и используемых инновационных форм учебных занятий** Не предусмотрено

#### **7.2. Система оценивания успеваемости и достижений обучающихся для промежуточной аттестации**

традиционная **X** балльно-рейтинговая

РПД 15.03.02 Основы автоматизированного проектирования оборудования целлюлозно-бумажного

# **8. ОБЕСПЕЧЕНИЕ ДИСЦИПЛИНЫ**

#### **8.1. Учебная литература**

а) основная учебная литература

- 1. Юдин К.А. Автоматизация проектирования с применением Autodesk Inventor 2012 [Электронный ресурс]: учебное пособие/ Юдин К.А.— Электрон. текстовые данные.— Белгород: Белгородский государственный технологический университет им. В.Г. Шухова, ЭБС АСВ, 2013.— 129 c.— Режим доступа: http://www.iprbookshop.ru/28870.— ЭБС «IPRbooks», по паролю
- 2. Майба И.А. Компьютерные технологии проектирования транспортных машин и сооружений [Электронный ресурс]: учебное пособие/ Майба И.А.— Электрон. текстовые данные.— М.: Учебно-методический центр по образованию на железнодорожном транспорте, 2014.— 120 c.— Режим доступа: http://www.iprbookshop.ru/45267.— ЭБС «IPRbooks», по паролю.
- 3. Радин В.П. Метод конечных элементов в динамических задачах сопротивления материалов [Электронный ресурс]/ Радин В.П., Самогин Ю.Н., Чирков В.П.— Электрон. текстовые данные.— М.: ФИЗМАТЛИТ, 2013.— 314 c.— Режим доступа: http://www.iprbookshop.ru/24452.— ЭБС «IPRbooks», по паролю.

б) дополнительная учебная литература

- 4. Алиева Н.П. Построение моделей и создание чертежей деталей в системе Autodesk Inventor [Электронный ресурс]: учебное пособие/ Алиева Н.П., Журбенко П.А., Сенченкова Л.С.— Электрон. текстовые данные.— М.: ДМК Пресс, 2011.— 112 c.— Режим доступа: http://www.iprbookshop.ru/7764.— ЭБС «IPRbooks», по паролю.
- 5. Технология цифровых прототипов. Autodesk Inventor 2010 [Электронный ресурс]: официальный учебный курс/ — Электрон. текстовые данные.— М.: ДМК Пресс, 2010.— 944 c.— Режим доступа: http://www.iprbookshop.ru/7986.— ЭБС «IPRbooks», по паролю
- 6. Алямовский А.А. COSMOSWorks. Основы расчета конструкций на прочность в среде SolidWorks [Электронный ресурс]/ Алямовский А.А.— Электрон. текстовые данные.— М.: ДМК Пресс, 2010.— 784 c.— Режим доступа: http://www.iprbookshop.ru/7964.— ЭБС «IPRbooks», по паролю.

#### **8.2. Перечень учебно-методического обеспечения для самостоятельной работы обучающихся по дисциплине**

- **1.** Концевич В.Г. Твердотельное моделирование машиностроительных изделий в Autodesk Inventor [Электронный ресурс]/ Концевич В.Г.— Электрон. текстовые данные.— М.: ДМК Пресс, 2008.— 672 c.— Режим доступа: http://www.iprbookshop.ru/7890.— ЭБС «IPRbooks», по паролю
- **2.** Габидулин В.М. Трехмерное моделирование в AutoCAD 2012 [Электронный ресурс]/ Габидулин В.М.— Электрон. текстовые данные.— М.: ДМК Пресс, 2011.— 240 c.— Режим доступа: http://www.iprbookshop.ru/8016.— ЭБС «IPRbooks», по паролю
- **3.** Скот Онстот AutoCAD 2014 и AutoCAD LT 2014 [Электронный ресурс]: официальный учебный курс/ Скот Онстот— Электрон. текстовые данные.— М.: ДМК Пресс, 2014.— 421 c.— Режим доступа: http://www.iprbookshop.ru/27469.— ЭБС «IPRbooks», по паролю
- **4.** Иванов И.П. Программные средства обработки результатов расчетов в инженерных пакетах Ansys CFX и Abaqus для высокопроизводительных вычислительных установок [Электронный ресурс]: учебное пособие/ Иванов И.П., Чеповский А.М.— Электрон. текстовые данные.— М.: Московский государственный технический университет имени Н.Э. Баумана, 2009.— 192 c.— Режим доступа: http://www.iprbookshop.ru/31179.— ЭБС «IPRbooks», по паролю
- **5.** Ганин Н.Б. Проектирование в системе КОМПАС-3D [Электронный ресурс]: учебный курс/ Ганин Н.Б.— Электрон. текстовые данные.— М.: ДМК Пресс, 2008.— 440 c.— Режим доступа: http://www.iprbookshop.ru/7769.— ЭБС «IPRbooks», по паролю
- **6.** Кудрявцев Е.М. КОМПАС-3D. Моделирование, проектирование и расчет механических систем [Электронный ресурс]/ Кудрявцев Е.М.— Электрон. текстовые данные.— М.: ДМК Пресс, 2008.— 400 c.— Режим доступа: http://www.iprbookshop.ru/7907.— ЭБС «IPRbooks», по паролю

#### **8.3. Перечень ресурсов информационно-телекоммуникационной сети "Интернет", необходимых для освоения дисциплины**

1. Блоги пользователей и электронные учебники по продуктам фирмы Autodesk <http://engineeringexploration.autodesk.com/>

2. Электронный учебный курс для студентов по основам метода конечных элементов – [http://www.prikladmeh.ru](http://www.prikladmeh.ru/)

- 3. Электронная библиотека ВШТЭ http//nizrp.narod.ru./okm (Кафедра ОКМ).
- 4. Интернет форум для студентов и молодых инженеров по основам САПР и применения метода МКЭ в машиностроении <http://fsapr2000.ru/>

5. Справочная система Autodesk Inventor Professional 2015,

<http://usa.autodesk.com/adsk/servlet/index?siteID=123112&id=16463987>

6. Методические пособия по Autodesk Inventor Professional 2013, <http://usa.autodesk.com/adsk/servlet/index?siteID=123112&id=21952055> 7.

#### **8.4. Перечень информационных технологий, используемых при осуществлении образовательного процесса по дисциплине, включая перечень программного обеспечения и информационных справочных систем** *(при необходимости)*

- 1. Microsoft Windows 8.1
- 2. Microsoft Office Professional 2013
- 3. AutoDesk AutoCAD 2015
- 4. AutoDesk Inventor 2015

#### **8.5. Описание материально-технической базы, необходимой для осуществления образовательного процесса по дисциплине**

1. Дисплейные классы A-444, Б-415 и Б-516, оборудованные высокопроизводительными компьютерами с графическими дисплеями, а также установленным на них комплексом Autodesk Inventor Professional;

#### **8.6. Иные сведения и (или) материалы**

- модели и макеты передач, механизмов;
- образцы стандартных деталей;
- демонстрационные установки, натурные редукторы;
- комплект плакатов по разделам дисциплины(сварные, шпоночные, шлицевые, резьбовые соединения; механические передачи; валы и оси; муфты; подшипники);

- стенды и планшеты со сборочными чертежами редукторов и монтажными чертежами приводов машин.

## **9. МЕТОДИЧЕСКИЕ УКАЗАНИЯ ДЛЯ ОБУЧАЮЩИХСЯ ПО ОСВОЕНИЮ ДИСЦИПЛИНЫ**

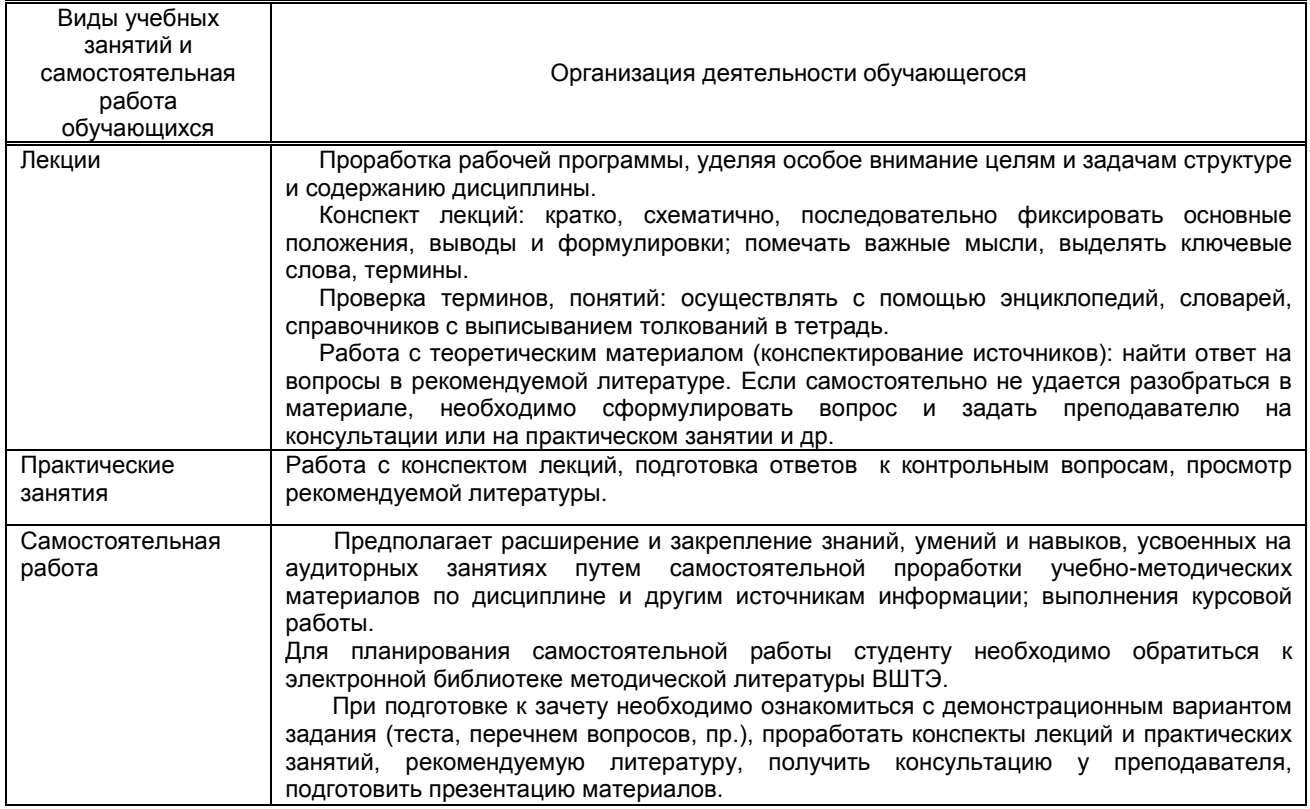

# **10. ФОНД ОЦЕНОЧНЫХ СРЕДСТВ ДЛЯ ПРОВЕДЕНИЯ ПРОМЕЖУТОЧНОЙ АТТЕСТАЦИИ**

**10.1. Описание показателей и критериев оценивания компетенций на различных этапах их формирования, описание шкал оценивания**

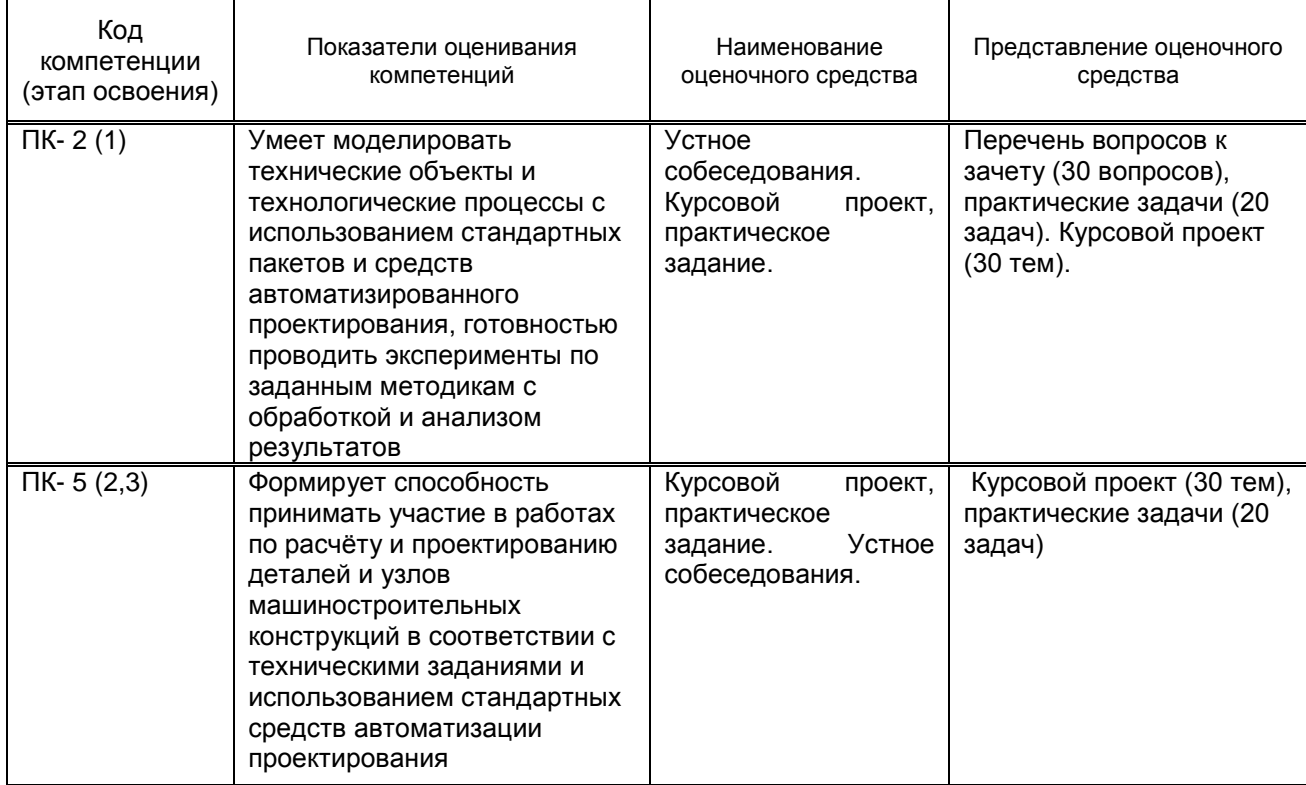

#### **10.1.1. Показатели оценивания компетенций на этапах их формирования**

#### **10.1.1. Описание шкал и критериев оценивания сформированности компетенций**

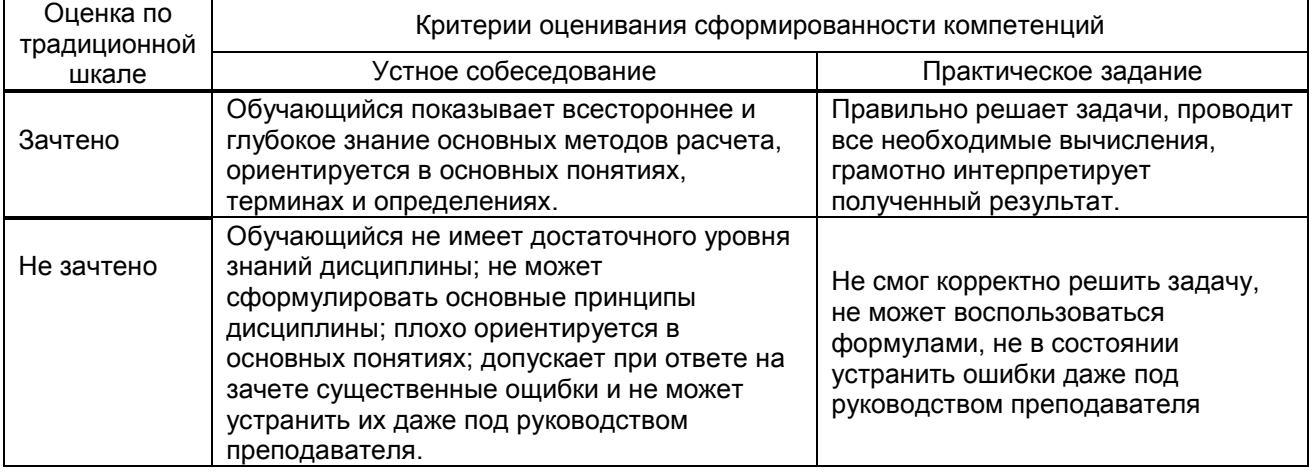

#### **Критерии оценивания сформированности компетенций**

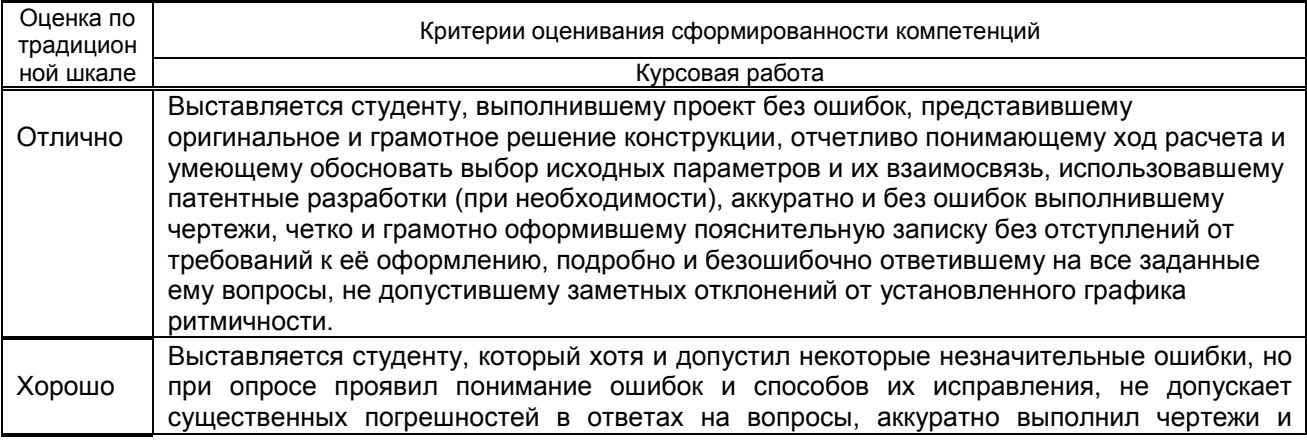

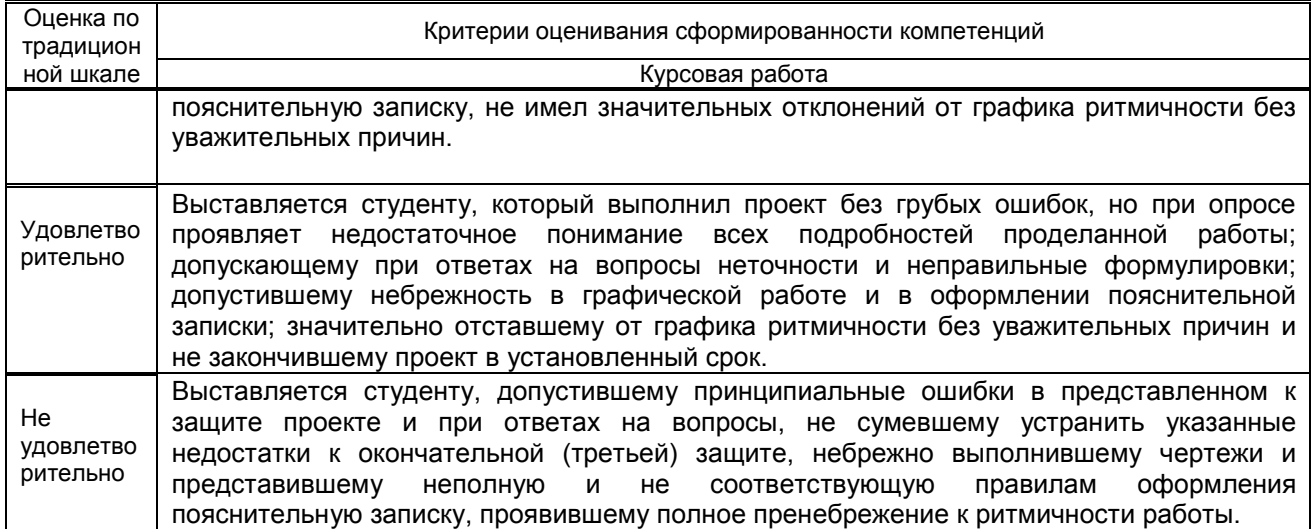

#### 10.2. Типовые контрольные задания или иные материалы, необходимые для оценки знаний, умений, навыков, и (или) опыта деятельности, характеризующие этапы формирования компетенций

10.2.1. Перечень вопросов, разработанный в соответствии с установленными этапами формирования компетенций

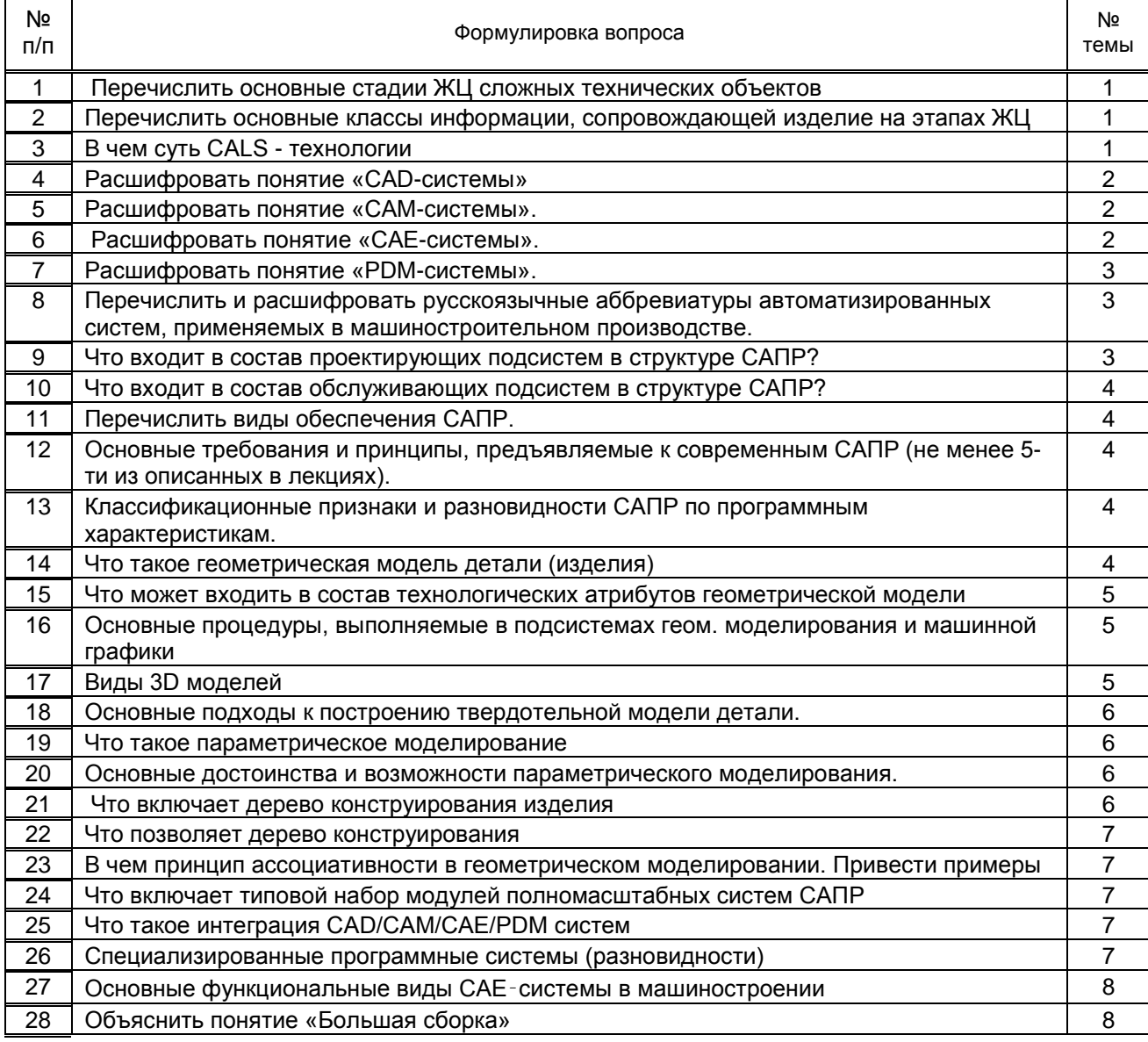

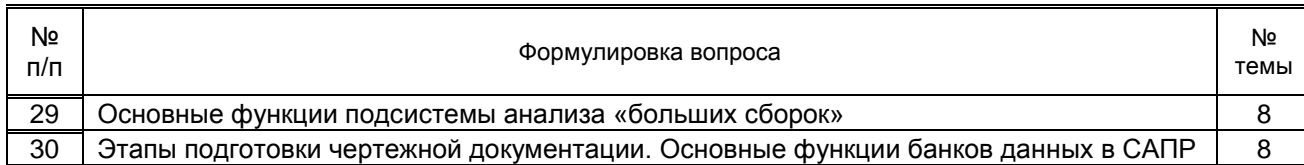

#### **10.2.3. Перечень типовых задач, разработанных в соответствии с установленными этапами формирования компетенций**

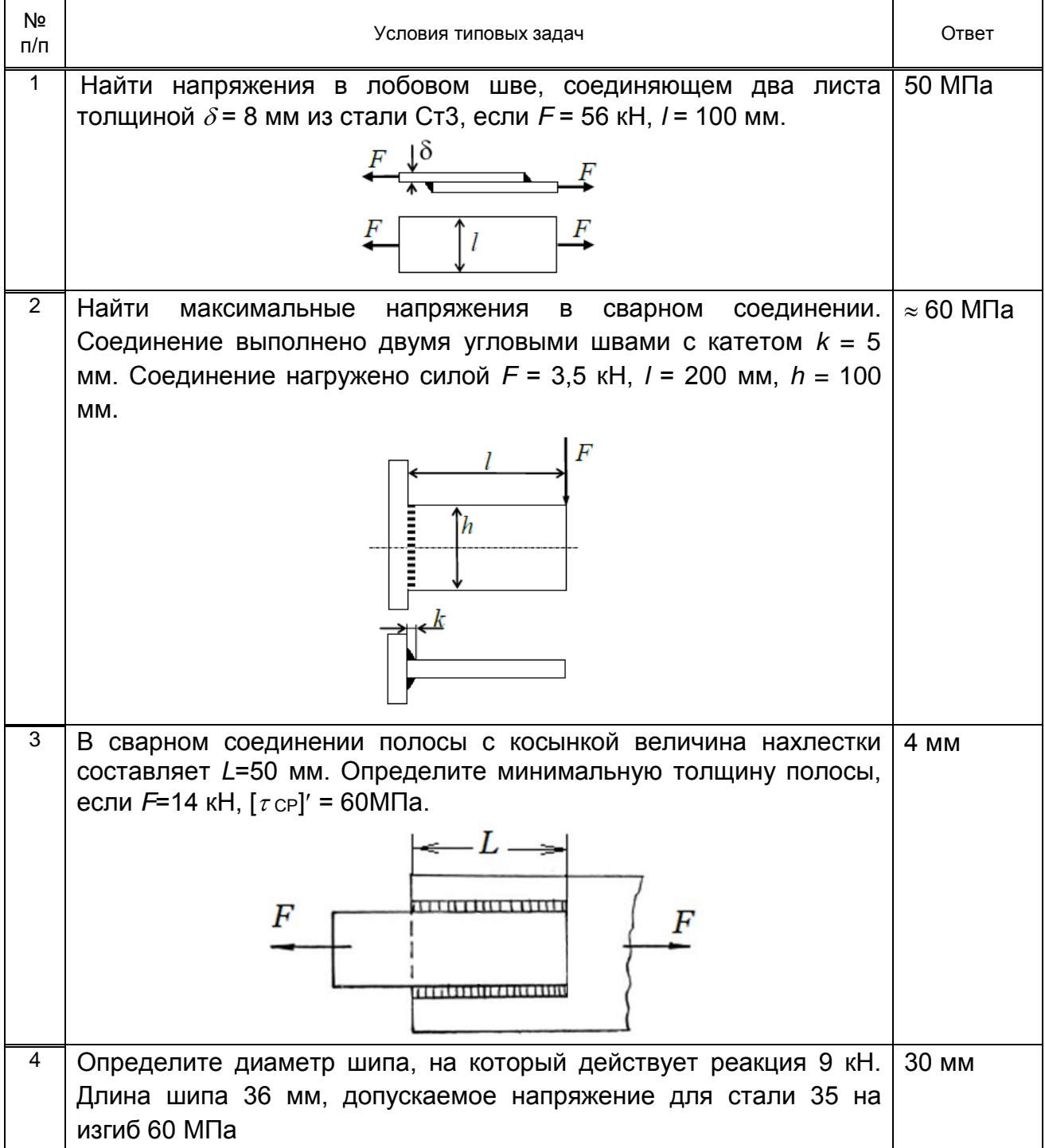

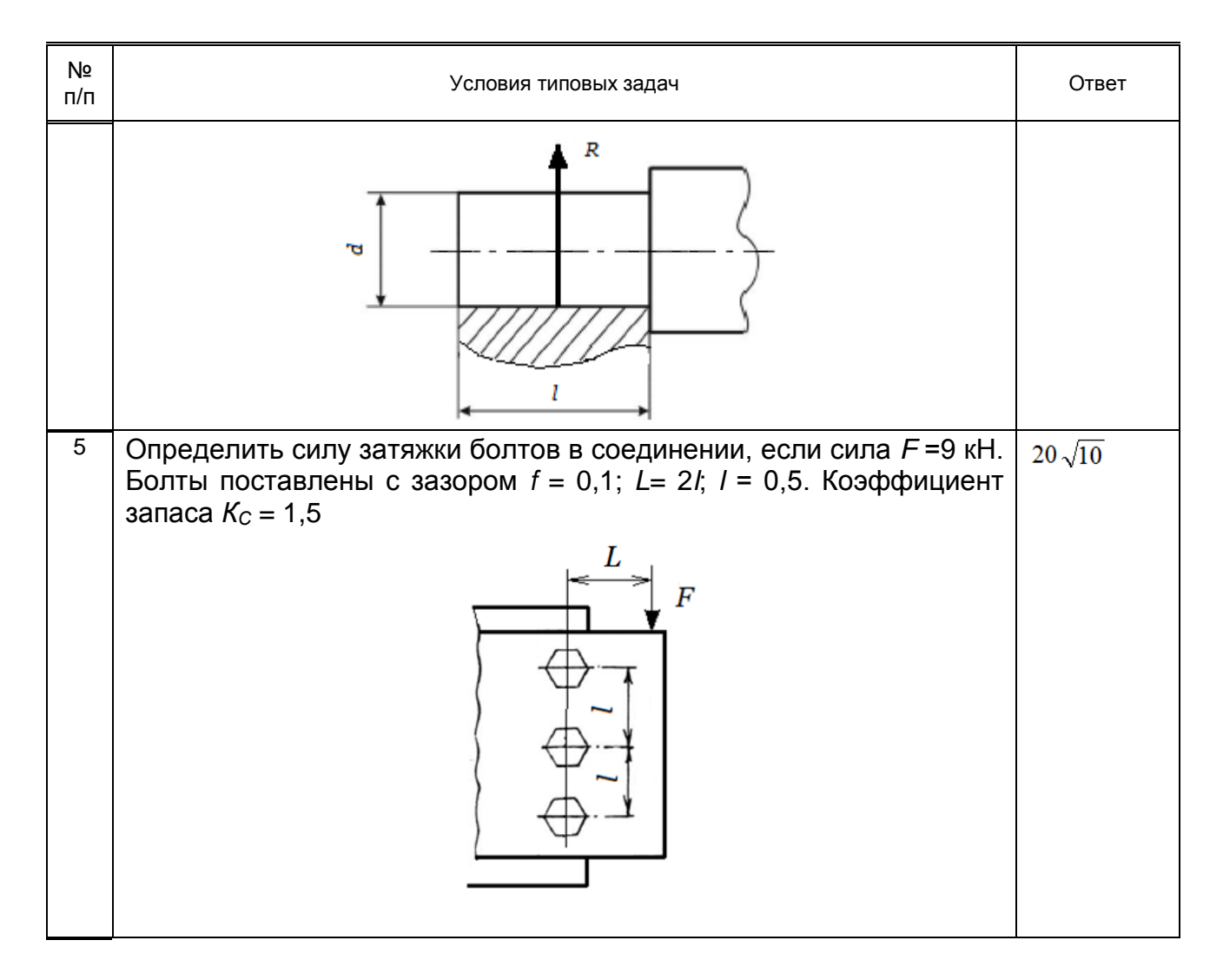

**10.3. Методические материалы, определяющие процедуры оценивания знаний, умений, владений (навыков и (или) практического опыта деятельности), характеризующих этапы формирования компетенций.**

#### **10.3.1. Условия допуска обучающихся к сдаче зачета и защите курсовой работы и порядок ликвидации академической задолженности**

 Положение о проведении текущего контроля успеваемости и промежуточной аттестации обучающихся

#### **10.3.2. Форма проведения промежуточной аттестации по дисциплине**

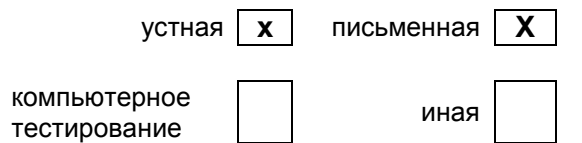

#### **10.3.3. Особенности проведения зачета и защита курсовой работы**

 Студенты представляются результаты выполнения курсовой работы в виде чертежей и пояснительной записки, объемом 25 страниц.

Студенты, выполнившие все требования текущего контроля отвечают на один вопрос и решают одну практическую задачу. Время на подготовку составляет 15 минут. Преподаватель в праве задать несколько дополнительных вопросов.